### **Highlights**

- Works at the Object Level so no recompiling is involved
- One place to override timezone/DST functions at the user level
- No additional IBM i partitions needed
- Runs on Security Level 40 systems
- Runs on all latest IBM i versions
- Users can get started with a free trial immediately

# IBM i and TimeZoNe/400

# Override User and System Timezone **Differences**

In today's era of cloud, digital reinvention, artificial intelligence (AI), mobile computing and analytics, IT decisions are more critical than ever before. Choosing IBM i running on IBM Power Systems as the foundation for a modern infrastructure means delivering on the promise of these key technologies. Companies need to know that their systems and business processes will meet the highest service levels defined by their business units while being adaptable to handle new business requirements and opportunities.

For many years, IBM i running on Power Systems has helped companies to focus on innovation and deliver new value to their business, rather than diverting money and people to manage their data center operations. When paired with POWER9, IBM i applications perform at the highest levels of speed and agility while providing infrastructure flexibility and modern capabilities with the opportunity to lower operations costs. These key benefitsreliability, availability and flexibility- have allowed many clients today to gain critical business advantages by tying in cognitive technologies such as AI, IoT and machine learning.

TimeZoNe/400 is a timezone tool that allows you to override the time based on the differential between the users' timezone and the systems' timezone through the year 3000, including support for automatic rules driven by Daylight Savings Time (DST) all around the world. The DDS/RPG/COBOL/ILE/Query/SQL (via APIs) called routines for time will now look to your users' timezone offset. This takes the effort out of rewriting 9,000 modules or needing expensive partition support.

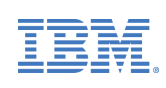

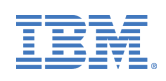

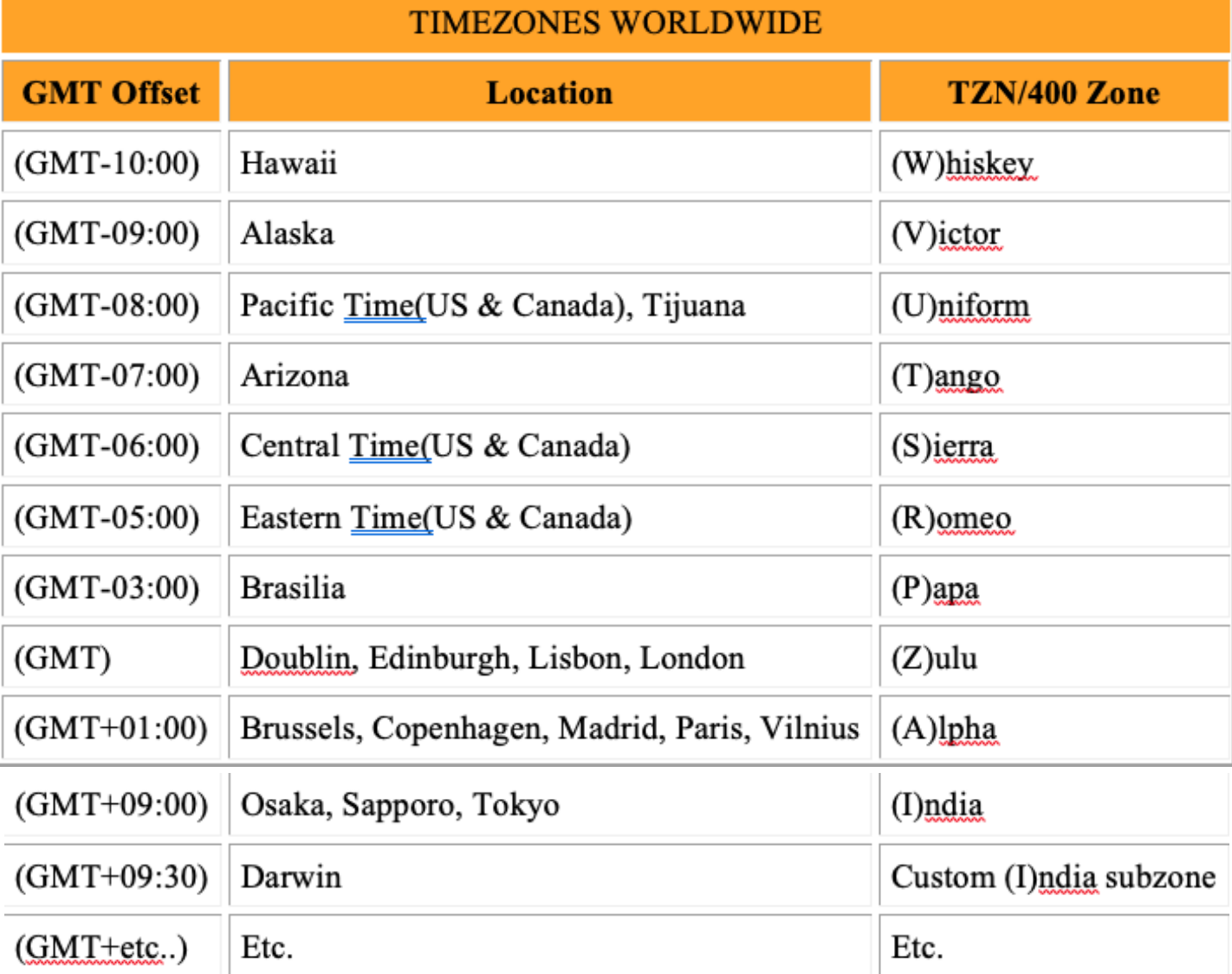

#### **Customer Testimonials**

"We run IBM i with JD Edwards World. We installed TimeZoNe as we house the European business on our Asia Pacific system. I would be more than happy to act as a reference for the site."

"We have been using TimeZoNe in our production environment for a little over a year without a problem. We use S2K software on a server in New York with users in New York, England and Australia. We are working on plans to add Germany and Hong Kong as well. I would be happy to talk to you about TimeZoNe and INPRO."

#### **Resources**

IBM i Page <https://www.ibm.com/it-infrastructure/power/os/ibm-i>

IBM i Customer Story Page <https://www.ibm.com/it-infrastructure/us-en/resources/power/ibm-i-customer-stories/>

TimeZoNe/400 <http://www.inprointernational.com/>

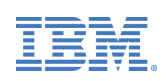

# **Why IBM?**

For over a century, IBM has pioneered technologies and provided services that help companies manage and mine their valuable business data. And for 25 consecutive years, IBM has topped the annual list of US patent recipients. In addition, IBM Power Systems are trusted by 78% of the Fortune 100. Further, every one of the top 10 banking firms have Power Systems, as do 80% of the top insurance and retail companies.

© Copyright IBM Corporation 2020.

IBM, the IBM logo, and ibm.com are trademarks of International Business Machines Corp., registered in many jurisdictions worldwide. Other product and service names might be trademarks of IBM or other companies. A current list of IBM trademarks is available on the Web at

https://www.ibm.com/legal/us/en/copytrade.shtml, and select third party trademarks that might be referenced in this document is available at

https://www.ibm.com/legal/us/en/copytrade.shtml#se ction\_4.

This document contains information pertaining to the following IBM products which are trademarks and/or registered trademarks of IBM Corporation: IBM®,

# **Next Steps**

To get started with TimeZoNe/400, visit: <http://www.inprointernational.com/>

## **For More Information**

To learn more about IBM i 7.4, please contact your IBM representative or IBM Business Partner, or visit the following website: [https://www.ibm.com/it](https://www.ibm.com/it-infrastructure/power/os/ibm-i)infrastructure/powe [r/os/ibm-i](https://www.ibm.com/it-infrastructure/power/os/ibm-i)

To learn more about TimeZoNe/400, visit: <http://www.inprointernational.com/>

Additionally, IBM Global Financing provides numerous payment options to help you acquire the technology you need to grow your business. We provide full lifecycle management of IT products and services, from acquisition to disposition. For more information, visit: [ibm.com/financing](https://www.ibm.com/financing)

All statements regarding IBM's future direction and intent are subject to change or withdrawal without notice, and represent goals and objectives only.

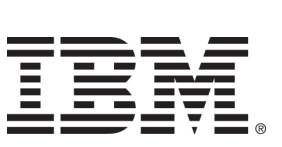

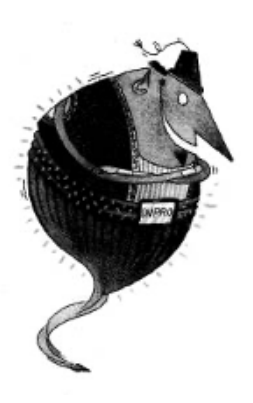